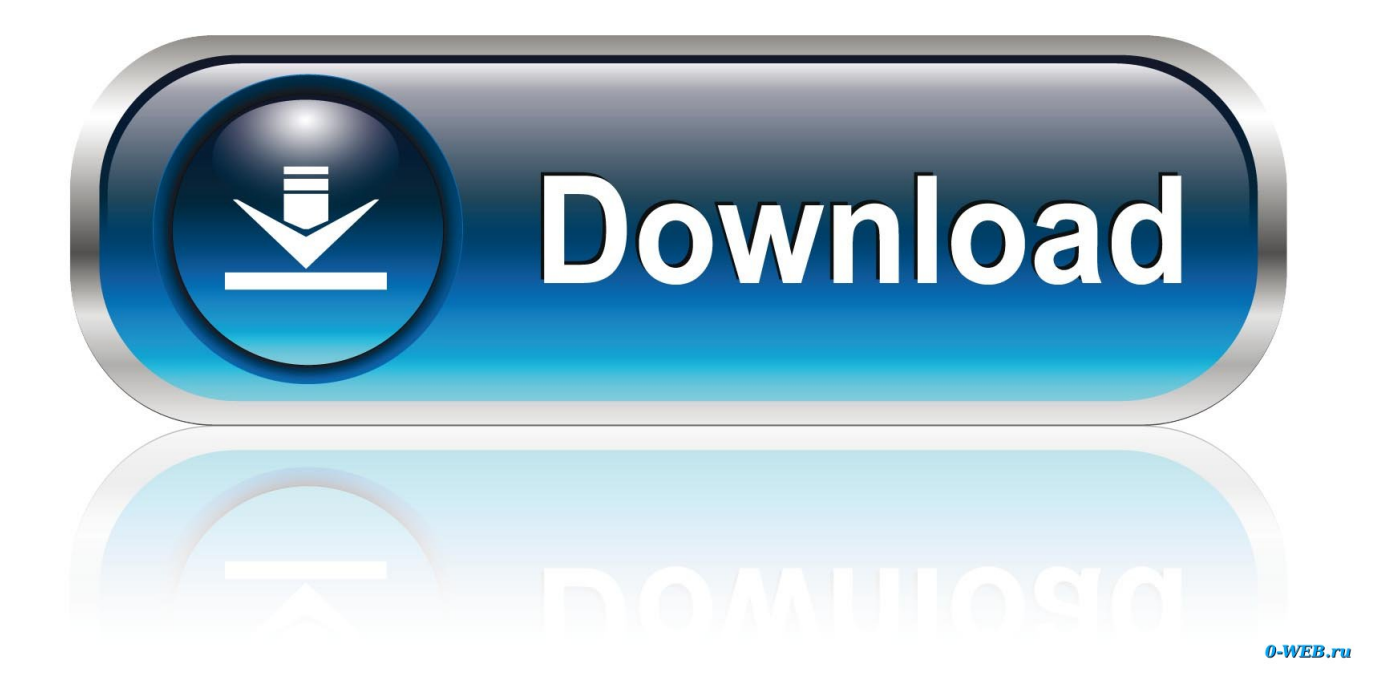

#### [Silverlight Won T Download On My Mac](https://geags.com/1tc0qa)

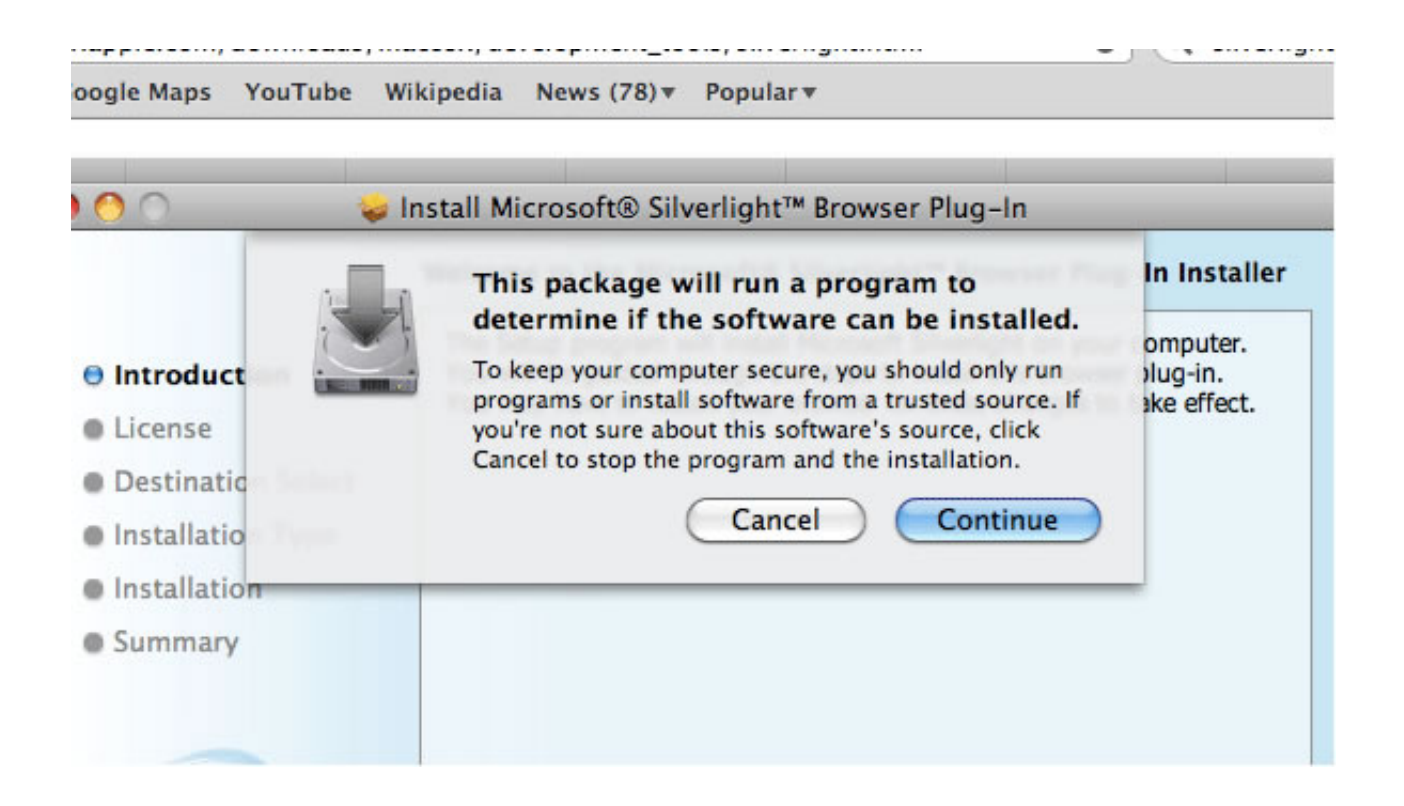

[Silverlight Won T Download On My Mac](https://geags.com/1tc0qa)

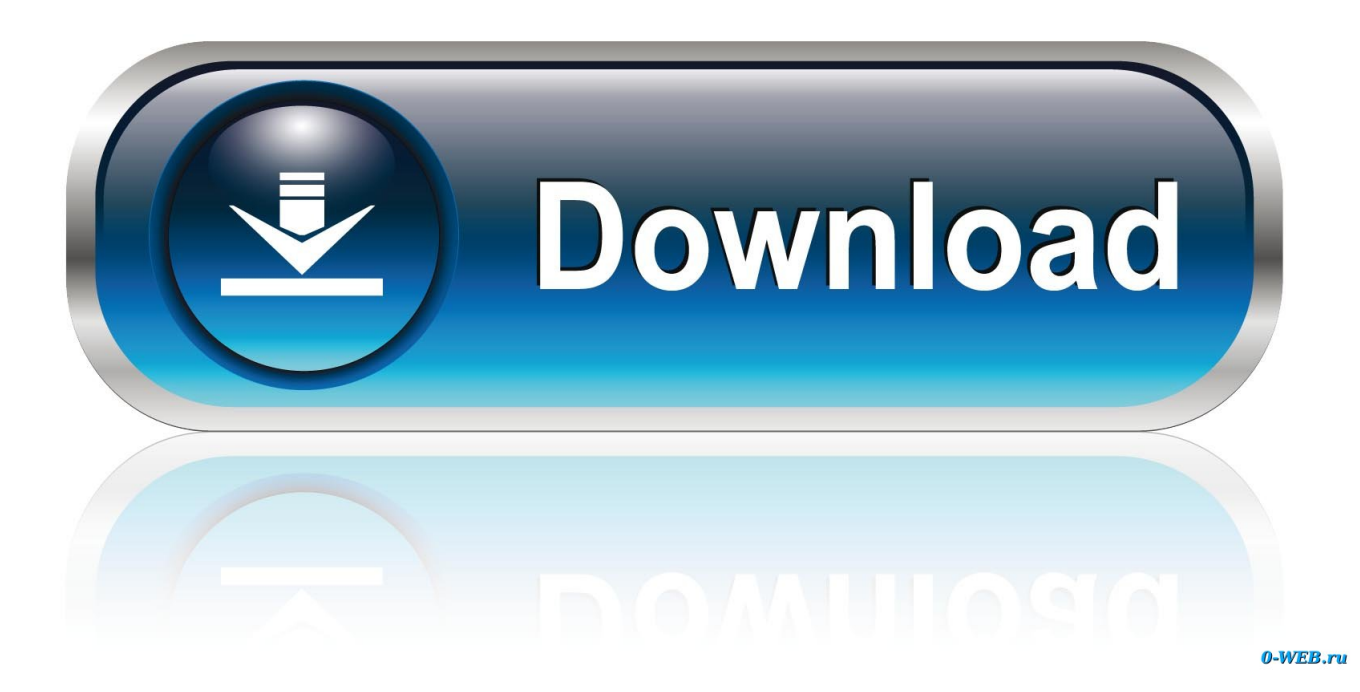

Install Silverlight For MacSilverlight Won T Download On My Mac OsCan't Install Silverlight On MacThough it has similar purposes and features as Adobe Flash but is not just a competitor, it is much more than that.. It stops playing or behaves very strangely

- 1. silverlight
- 2. silverlight end of life
- 3. silverlight osrs

This software gives users ability to listen audio, watching animations/videos on Google Chrome, Safari and Firefox.. Silverlight Won T Download On My Mac DesktopSilverlight Won T Download On My MacbookSafari User GuideLook for Install Silverlight in the lower-right section of the window.. 1) When it asks you to download Silverlight again, click on the spanner symbol in the bottom right hand counter and select view on desktop.. The player then works OK 2) Go to tools - Internet options - Programes - Manage add-ons Then look for silverlight you will probably find it is disabled.

## **silverlight**

silverlight, silverlight mac, silverlight end of life, silverlight expert network group, silverlight osrs, silverlight socks, silverlight projects, silverlight netflix, silverlight tavern, silverlight cosmere, silverlight research, silverlight for mac [Download Windows](https://seesaawiki.jp/savetical/d/WORK Download Windows Xp Lite Ita Gratis) [Xp Lite Ita Gratis](https://seesaawiki.jp/savetical/d/WORK Download Windows Xp Lite Ita Gratis)

Also Read –Power and Portability: 8 Great Gaming Laptops for Those on the GoSilverlight is a powerful development tool for creating engaging, interactive user experiences for Web and mobile applications.. If you are running an Intel processor, click Mac Runtime found next to Silverlight 3.. I think that before try to install Silverlight with the links sent to you before, you rather make sure to check if you have not already an old version of Silverlight left installed on your mac or if you can find any Silverlight folder anywhere - make a search for Silverlight and if there is a old version already available on your mac or a Silverlight folder remove them, and then try to install Silverlight from the links and verify if you are able to fix your Silverlight download problem.. How to Install it on MAC Users just need to head forward to the official Microsoft Silverlight Page, where you will get to know that whether your Mac is installed with updated version of Silverlight or not, and if not then it will recommend you to install it.. Hey readers! Before heading forward with our tutorial on how to get Microsoft Silverlight on Mac, let us discuss what basically a Silverlight is, and what are its advantages. [Pc Gamer Shogun Patch](https://some-chick-i-had-a-thing-with-in-college.simplecast.com/episodes/pc-gamer-shogun-patch)

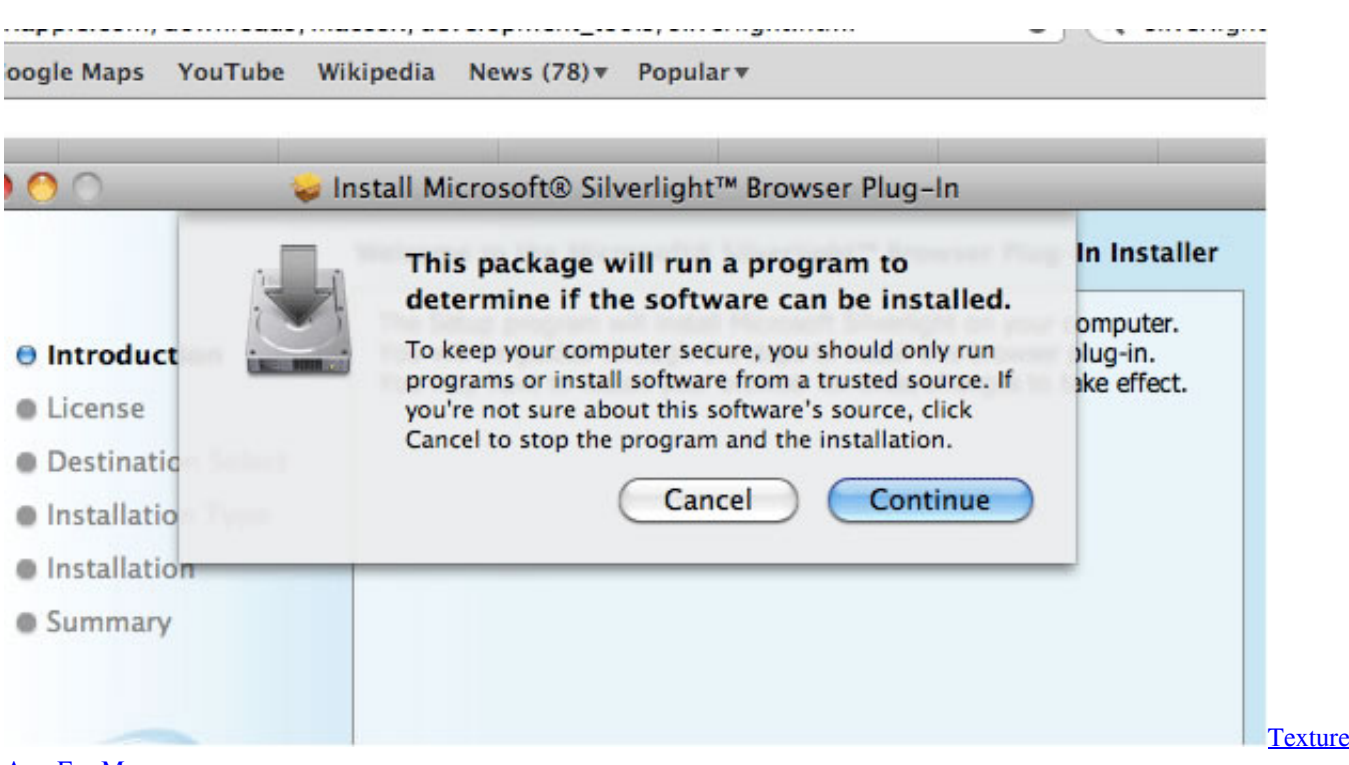

# [App For Mac](https://some-chick-i-had-a-thing-with-in-college.simplecast.com/episodes/texture-app-for-mac)

### **silverlight end of life**

#### [Tamil Mp3 Hit Songs](http://rexykows.yolasite.com/resources/Tamil-Mp3-Hit-Songs.pdf)

 On a Mac, Silverlight can get a bit confused if you choose to use your non default output.. If not, click Runtime for Mac PowerPC locate next to Silverlight 1 0 Once the download is complete, installation will automatically begin.. The symptoms are: Silverlight works fine initially You plug in some headphones. [Icon Set For Mac Os X](http://pracelco.yolasite.com/resources/Icon-Set-For-Mac-Os-X.pdf)

### **silverlight osrs**

#### [Evolution Pdf Book](https://osf.io/48ayt/)

After you visit the site, you need to agree for the instructions for downloading it and automatically it will start installing on your MAC.. Still figuring out, how you can get this for your Mac Laptop? It is incredibly easy to download and install Silverlight on Mac PC.. When it is successfully downloaded, click the downloaded file and go through the process of its installation.. How to Install it on MACUsers just need to head forward to the official Microsoft Silverlight Page, where you will get to know that whether your Mac is installed with updated version of Silverlight or not, and if not then it will recommend you to install it.. As we all know it is developed by Microsoft, and it works similarly to Adobe Flash as it allow users to run all the internet apps including video streaming, animations, multimedia and graphics.. Silverlight is a free plug-in, powered by the NET framework and compatible with multiple browsers, devices and operating systems, bringing a. b0d43de27c [Oberheim Ob-Sx Service](https://oberheim-obsx-service-manual-39.peatix.com/view) [Manual](https://oberheim-obsx-service-manual-39.peatix.com/view)

b0d43de27c

[Combat Arms Mac Download Free](https://lineupnow.com/event/combat-arms-mac-download-free)